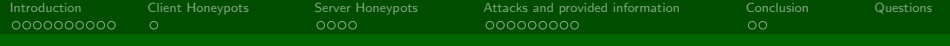

## Hunting worms with honeypots

Philipp Seidel

DinoTools.de

29. November 2011

<span id="page-0-0"></span>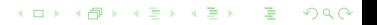

Philipp Seidel DinoTools.de

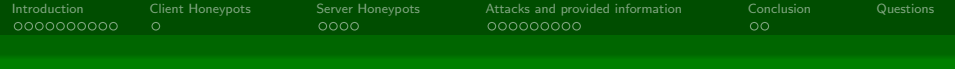

### Table of contents

- <sup>1</sup> [Introduction](#page-2-0)
- 2 [Client Honeypots](#page-12-0)
- <sup>3</sup> [Server Honeypots](#page-13-0)
- <sup>4</sup> [Attacks and provided information](#page-17-0)
- <sup>5</sup> [Conclusion](#page-26-0)

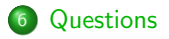

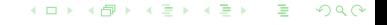

#### Philipp Seidel DinoTools.de

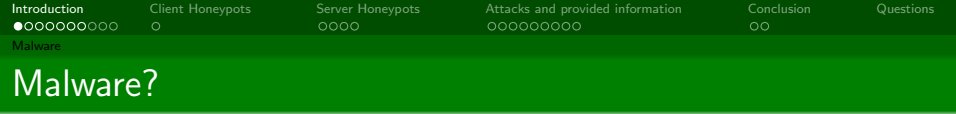

- Malware short form for malicious software
- Intentionally harm an infected computer or computer system
- <span id="page-2-0"></span>Example: worms, viruses, trojan horses, and many more

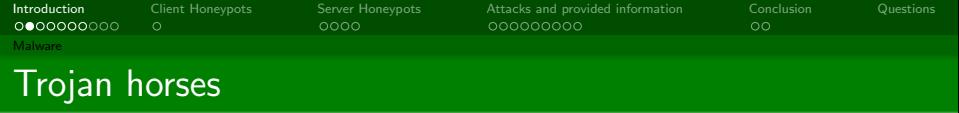

イロト イ母 トイヨ トイヨト

- **•** Application with a feature a user wants
- **•** Does unwanted tasks in the background
- **•** Functions
	- Spy on private data
	- **.** Use it for further attacks
	- Open a backdoor
- **Characteristic** 
	- No replications
	- No population growth
	- **Parasitism**

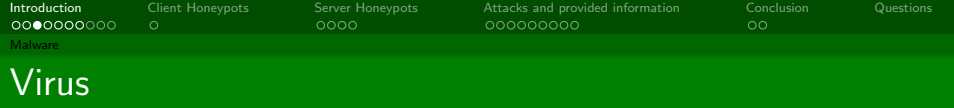

- Spread on execution
- Copy code into new host applications
- Sometimes spread by other malware e.g. trojan horses (Dropper)

イロト イ母 トイヨ トイヨト

- **•** Functions
	- Delete or modify files
	- Break the system
- **Characteristic** 
	- **•** Replication
	- Population growth
	- **•** Parasitism

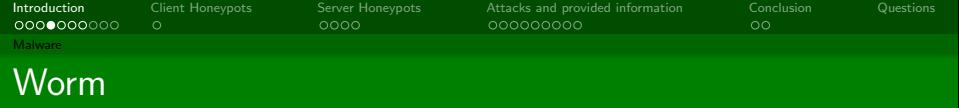

- Uses networks and other ways to spread its self
- Infects the host system
- Independent from other applications
- **•** Functions
	- Spreads automatically by E-Mail, ICQ, IRC, ...
	- Sometimes functions from other types of malware

イロト イ母 トイヨ トイヨト

- **Characteristic** 
	- **•** Replication
	- Population growth
	- No parasitism

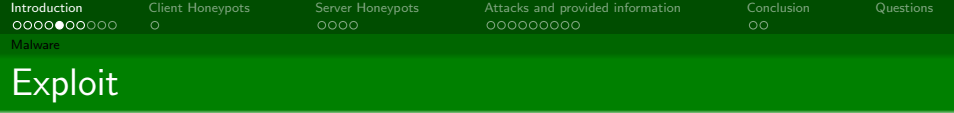

- Code/Program to exploit a system
- Used to document security bugs
- **•** Functions
	- Exploit a system in combination with extra shellcode
	- Some worms use exploits

 $\Omega$ 

イロト イ母 トイラト イラト

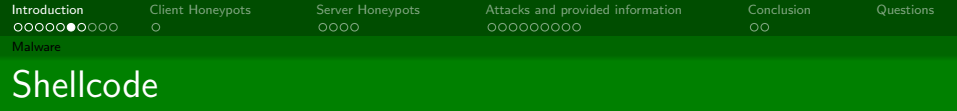

- Opcode generated by an assembler
- Can be executed directly on the CPU
- **•** Sometimes in combination with exploits
- **•** Functions
	- Download a malware or extra shellcode
	- Open backdoors

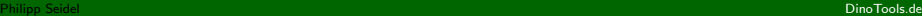

イロト イ母 トイヨ トイヨト

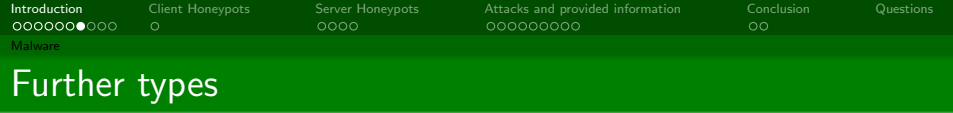

- Various combinations
- Hacker-tools (Viruskits)
- **•** Rootkits
- **•** ArcBombs
- **•** Spyware
- **o** Dialer
- **•** RemoteAdmin

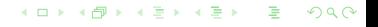

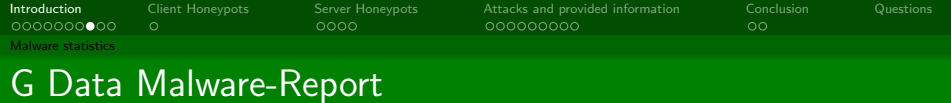

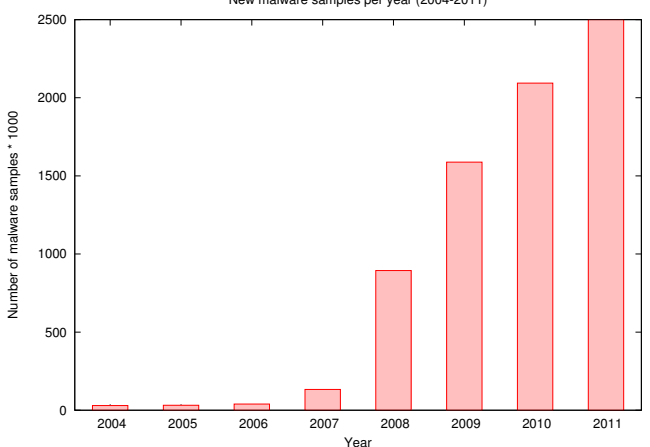

New malware samples per year (2004-2011)

 $298$ 

重

イロト イ部 トイヨ トイヨト

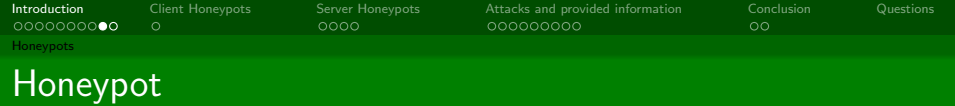

- **•** Application or System
- **•** Simulates services, networks or single applications and its behaviour

#### **Client**

- Acts like a desktop operating system or a single application
- **•** Example: Browser

#### Server

Simulate ...

- **•** Network services
- **•** Computer networks
- Hardware (servers, routers, switches, printers, ...)

イロト イ母 トイラト イラト

 $299$ 

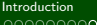

 $\circ$ 

ററററ

[Client Honeypots](#page-12-0) [Server Honeypots](#page-13-0) [Attacks and provided information](#page-17-0) [Conclusion](#page-26-0) [Questions](#page-28-0) 000000000

 $\Omega$ 

### Honeypots - Classification by interaction

#### Low-Interaction

- Limited way for interaction
- Simulates only parts of a service, system, application
- Only functions to successfully run an attack against the honeypot

#### High-Interaction

- High interaction
- Real operating system
- All applications and services are not simulated

イロト イ母ト イヨト イヨト

• Monitored from outside

つひひ

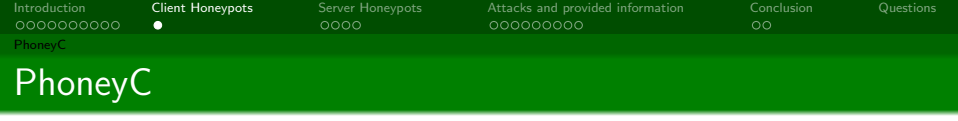

- **Low-Interaction Client Honeypot**
- Written in Python
- **•** Framework to detect attacks against a client application
- Crawler functionality to download a web page or a web document

4 D F

- **o** Uses ClamAV to search for malware
- **•** Execute dynamic content by using SpiderMonkey Engine
- Use vb2py to convert VisualBasic code into Python
- Detect buffer overflows while executing the code

<span id="page-12-0"></span>つひひ

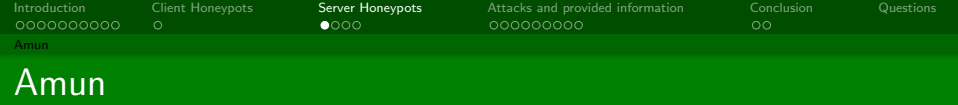

- **·** Low-Interaction Honeypot
- Used to capture malware
- Developed using Python
- **•** Emulates various vulnerabilities

K □ ▶ K @ ▶ K ミ ▶ K

<span id="page-13-0"></span> $QQ$ 

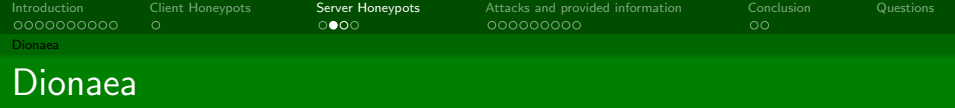

- Low-Interaction Honeypot
- Nepenthes successor
- Core in C, but module and extensions in Python
- Protocols are fully implemented
- **o** libemu to detect shellcode
- Supported protocols: HTTP, TFTP, FTP, Mirror, SMB, EQMAP, SIP und MSSQL

4 ロ 4 伊

 $\blacktriangleright$   $\blacktriangleleft$ 

ミドマミド

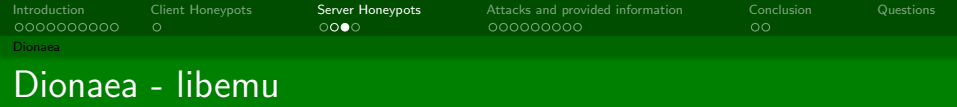

- **Execute x86 opcode** 
	- Read x86 opcode
	- **Emulate CPU registers and FPU**
- **•** Execute Shellcode
	- **Use GetPC heuristics**
	- Win32 Hooking

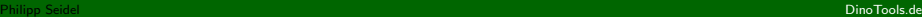

イロト イ母 トイヨ トイヨト

 $2990$ 

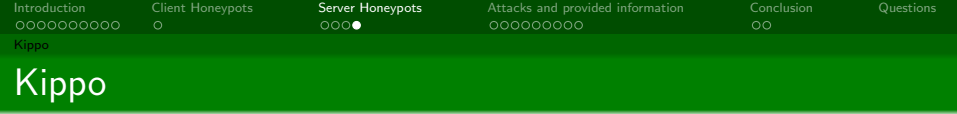

- Low-Interaction Honeypot but called Medium-Interaction Honeypot by its developer
- SSH-Honeypot
- Developed in Python using the Twisted framework
- Attacker can do things in a sandbox
- **•** Some applications are emulated or static files

イロト イ母ト イヨト イヨト

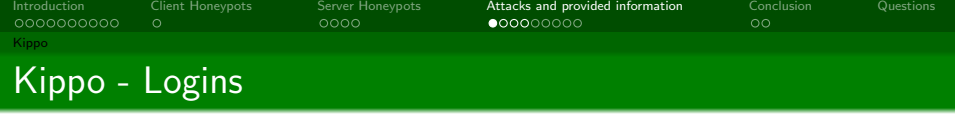

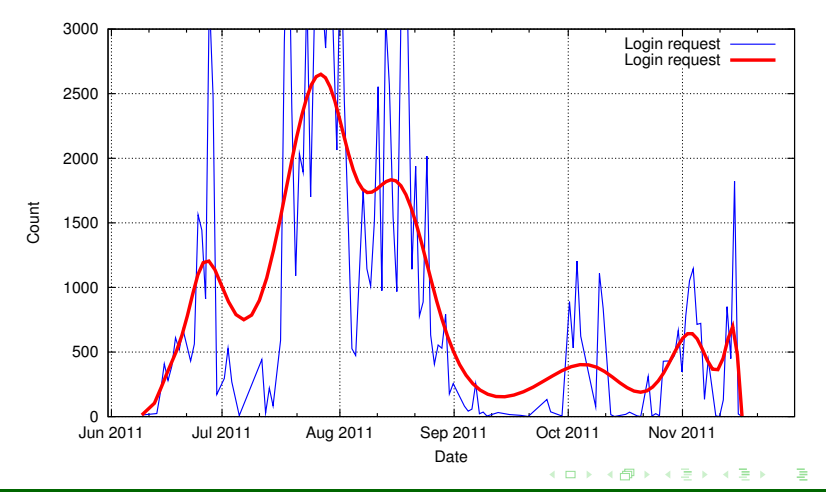

#### <span id="page-17-0"></span>Philipp Seidel DinoTools.de

[Hunting worms with honeypots](#page-0-0)

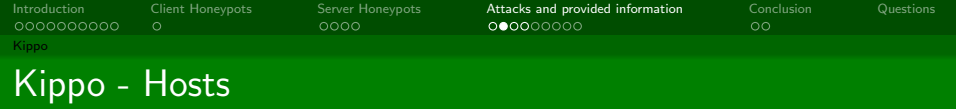

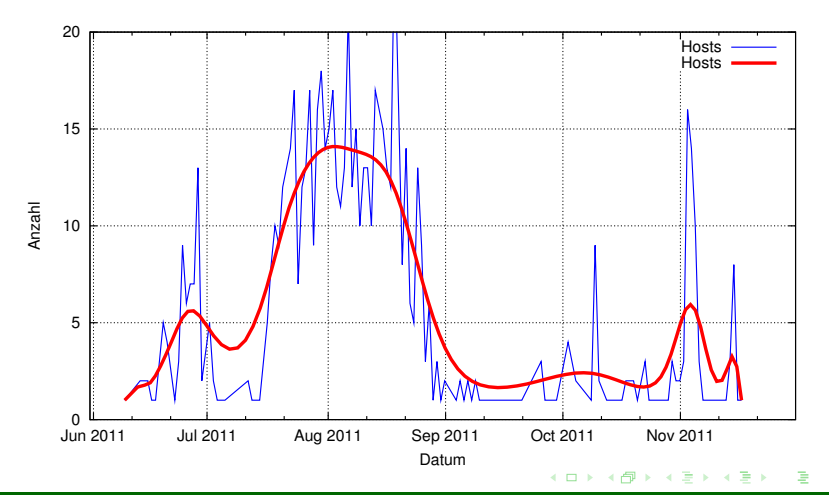

#### Philipp Seidel DinoTools.de

[Hunting worms with honeypots](#page-0-0)

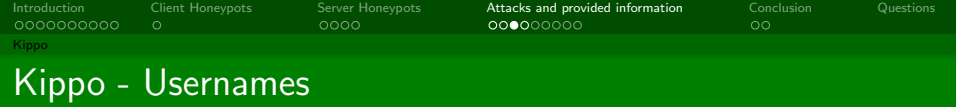

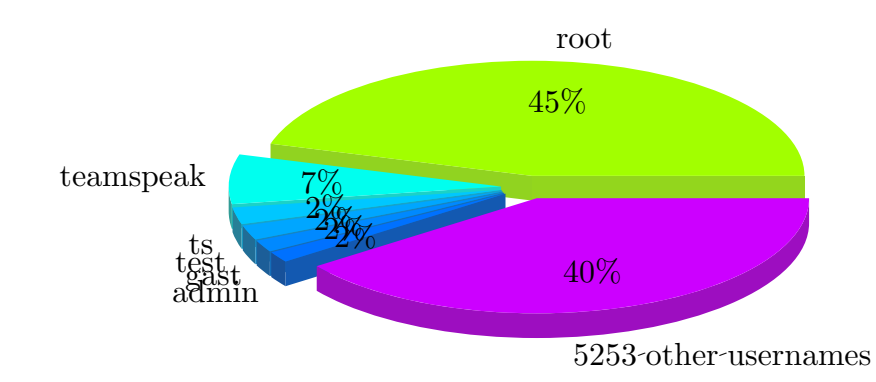

Philipp Seidel DinoTools.de

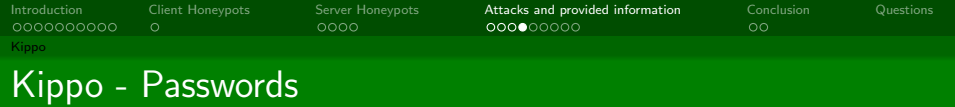

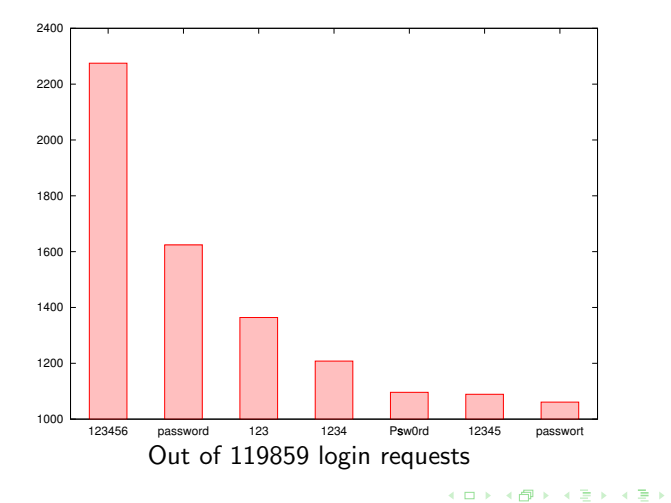

重

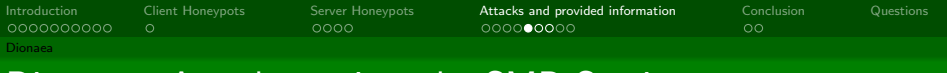

### Dionaea - Attacks against the SMB Service

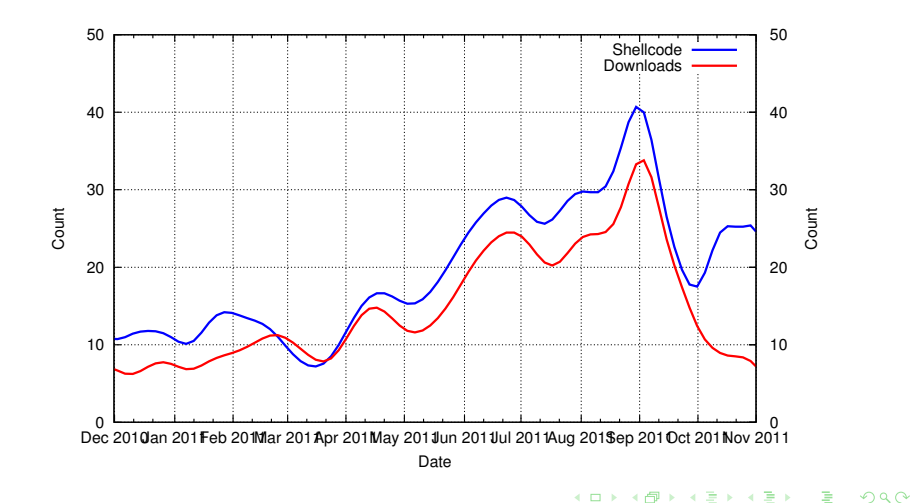

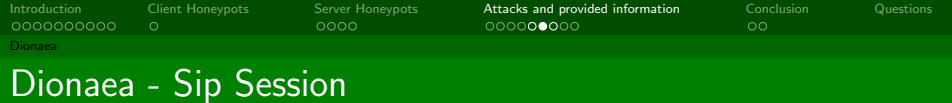

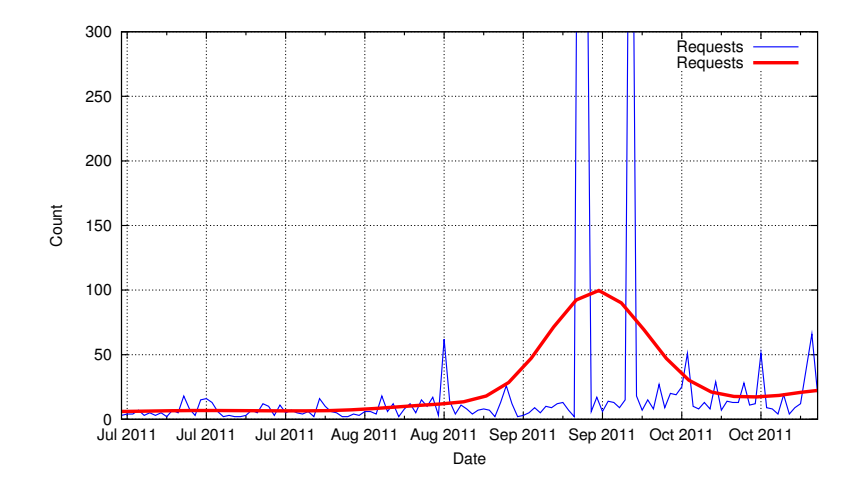

造

 $298$ 

メロトメ 御 トメ 君 トメ 君 トッ

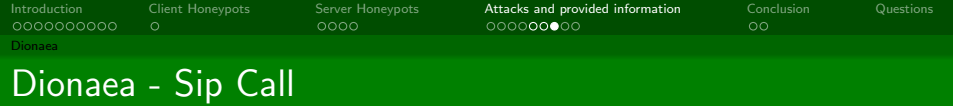

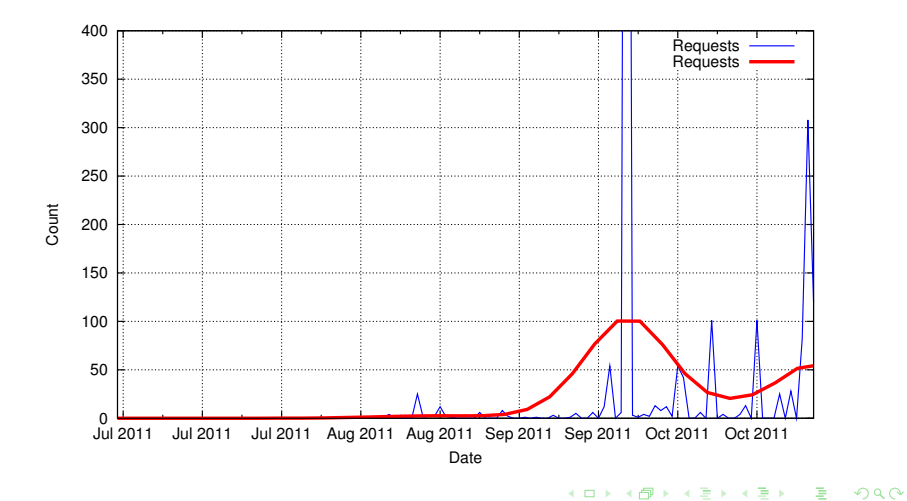

#### Philipp Seidel DinoTools.de

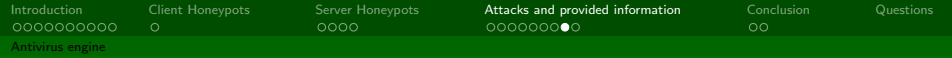

### Analyze - Antivirus engine

- ClamAV
	- Open Source antivirus engine
	- Detects less malware than proprietary software
	- URL: <http://www.clamav.net/>
	- Submit new files: <http://cgi.clamav.net/sendvirus.cgi>
- **•** VirusTotal
	- Online service to analyze suspicious files
	- Upload files to the service
	- About 39 AV products
	- URL: <http://www.virustotal.com/de/>
- **MAVScan** 
	- $\bullet$  MAVScan = Multi AntiVirus Scan
	- Open Source
	- Runs on the local system and is extensible
	- Supports 5 AV products
	- URL: <http://dev.dinotools.org/projects/mavscan>

イロト イ母 トイヨ トイヨト

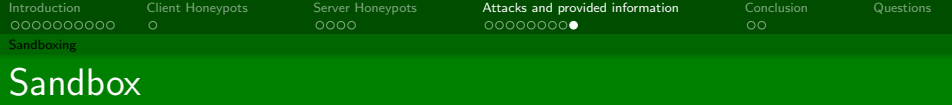

- **·** Upload a suspicious file
- **•** Execute the file in a safe environment
- Monitor all system changes and actions (Network, Registry, Files, ...)

 $\Omega$ 

イロト イ母ト イヨト イヨト

- **•** Generate a report
- **o** CWSandbox
	- **e** Free Sandbox
	- Provided by University of Mannheim
	- URL: <http://mwanalysis.org/>
- Anubis
	- **•** Free Sandhox
	- Provided by International Secure Systems Lab
	- URL: <http://anubis.iseclab.org>

 $\circ$ 

ററററ

[Introduction](#page-2-0) [Client Honeypots](#page-12-0) [Server Honeypots](#page-13-0) [Attacks and provided information](#page-17-0) [Conclusion](#page-26-0) [Questions](#page-28-0) 000000000

### Honeypots - Advantages/Disadvantages

#### Low-Interaction

- **•** Advantages
	- Simple deployment
	- Lower security risks
- **•** Disadvantages
	- Detects only known attacks
	- Detects 0-Day attacks in a limited manner

#### High-Interaction

- **•** Advantages
	- Detects 0-Day attacks
- **•** Disadvantages
	- Higher security risks
	- **•** Deployment more challenging

<span id="page-26-0"></span>イロト イ母ト イヨト イヨト

#### Philipp Seidel DinoTools.de

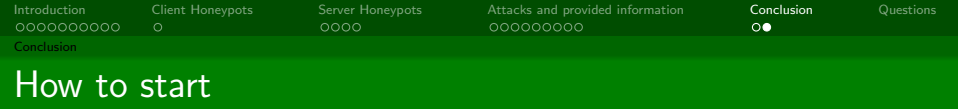

#### • Pay attention to the laws!!!

- honeyd and nepenthes are packaged for Debian und Ubuntu
- PPA for Ubuntu: <https://launchpad.net/~honeynet>

K □ ▶ K @ ▶ K ミ ▶ K

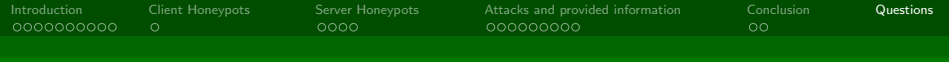

#### **Questions**

# Thank you for your attention Are there any questions?

Philipp Seidel DinoTools.de

<span id="page-28-0"></span>つひひ

イロト イ母 トイヨ トイヨト

[Hunting worms with honeypots](#page-0-0)